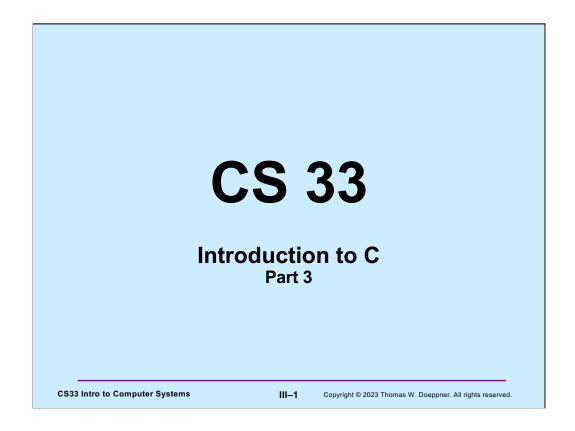

Some of the slides in this lecture are either from or adapted from slides provided by the authors of the textbook "Computer Systems: A Programmer's Perspective," 2<sup>nd</sup> Edition and are provided from the website of Carnegie-Mellon University, course 15-213, taught by Randy Bryant and David O'Hallaron in Fall 2010. These slides are indicated "Supplied by CMU" in the notes section of the slides.

## Parameter passing

### Passing arrays to a function

```
int average(int a[], int size) {
   int i; int sum;
   for(i=0, sum=0; i<size; i++)
      sum += a[i];
   return sum/size;
}
int main() {
   int a[100];
   ...
   printf("%d\n", average(a,100));
}</pre>
```

**CS33 Intro to Computer Systems** 

III-2 Copyright © 2023 Thomas W. Doeppner. All rights reserved.

Here is another example of passing an array to a function. We need to pass the size of the array as well, assuming the function needs to know the array's size.

## **Swapping**

Write a function to swap two entries of an array

```
void swap(int a[], int i, int j) {
   int tmp;
   tmp = a[j];
   a[j] = a[i];
   a[i] = tmp;
}
```

CS33 Intro to Computer Systems

III-3

## **Selection Sort**

```
void selectsort(int array[], int length){
  int i, j, min;
  for (i = 0; i < length; ++i) {
    /* find the index of the smallest item from i onward */
    min = i;
    for (j = i; j < length; ++j) {
        if (array[j] < array[min])
            min = j;
    }
    /* swap the smallest item with the i-th item */
    swap(array, i, min);
}
/* at the end of each iteration, the first i slots have the i
    smallest items */
}</pre>
```

Note that C uses the same syntax as Java does for conditional (if) statements. In addition to relational operators such as "==", "!=", "<", ">", "<=", and ">=", there are the conditional operators "&&" and "||" ("logical and" and "logical or", respectively).

III–4

Copyright © 2023 Thomas W. Doeppner. All rights reserved.

**CS33 Intro to Computer Systems** 

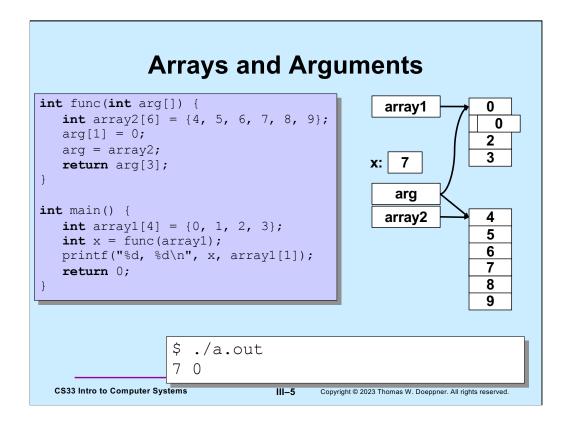

In this example, we've declared **array1** and **array2** in **main** and **func**. Both declarations allocate storage for arrays of **int**s. Both **array1** and **array2** refer (by pointing to the first elements) to the storage allocated for the arrays. What memory locations they refer to can't be changed (though the contents of these locations can be changed).

In the definition of **func**, **arg** is an argument that acts as a variable that's initialized with whatever is passed to **func**. In the slide, **func** is called with **array1** as the argument. Thus, **arg** is initialized with **array1**, which means it's initialized with a pointer to the first element of the array referred to by **array1**. But this initial value of **arg** is not permanent -- we're free to change it, as we do when we assign **array2** to **arg**.

## **Arrays and Arguments**

**CS33 Intro to Computer Systems** 

III-6

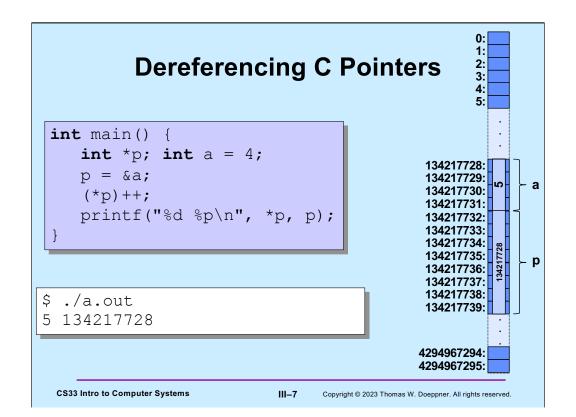

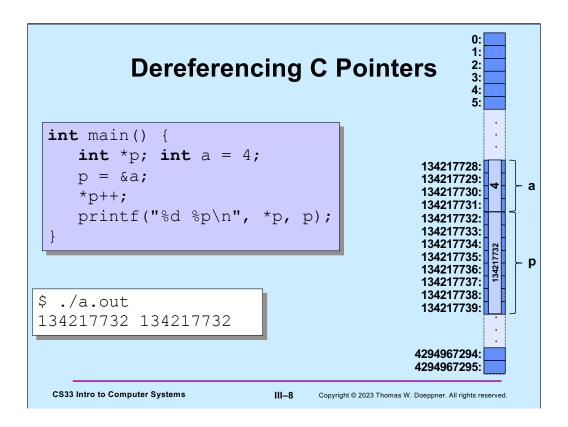

Operator precedence is hard to remember! ("++" takes precedence over "\*".)

Note that even though \*p is an int, but it's printed as an 8-byte pointer, what's printed is its value as an int. Exactly why this is so (and why it could be a problem) is something we'll discuss in a week or two.

## Dereferencing C Pointers int main() { int \*p; int a = 4; p = &a; ++\*p; printf("%d %p\n", \*p, p); } \$ ./a.out 5 134217728 Copyright © 2023 Thomas W. Doeppner. All rights reserved.

Here it's clear that the \* operator is applied before the ++ operator.

## Quiz 1

```
int func(int arg[]) {
    arg++;
    return arg[0];
}
int main() {
    int A[3]={10, 11, 12};
    printf("%d\n",
        func(A));
}
```

### What's printed?

- a) 9
- b) 10
- c) 11
- d) 12

CS33 Intro to Computer Systems

III-10

### Quiz 2 int func(int a[]) { int b[5] = {10, 11, 12, 13, 14}; This program prints: a = b;return a[1]; a) 0 b) 10 int main() { c) 11 int array[50]; d) nothing: it doesn't array[1] = 0;compile because of a printf("result = %d\n", syntax error func(array)); return 0; III–11 CS33 Intro to Computer Systems Copyright © 2023 Thomas W. Doeppner. All rights reserved.

Note how we initialize the contents of array **b** in **func**.

## Quiz 3

```
int func(int a[]) {
   int b[5] = {10, 11, 12, 13, 14};
   a = b;
   return a[1];
}
int main() {
   int array[5] = {9, 8, 7, 6, 5};
   func(array);
   printf("%d\n", array[1]);
   return 0;
}
```

### This program prints:

- a) 7
- b) 8
- c) 10
- d) 11

CS33 Intro to Computer Systems

III–12

### **The Preprocessor** #include calls the preprocessor to include a file What do you include? your own header file: #include "fact.h" -look in the current directory · standard header file: #include <assert.h> Contains declaration of #include <stdio.h> printf (and other things) - look in a standard place **CS33 Intro to Computer Systems** III-13 Copyright © 2023 Thomas W. Doeppner. All rights reserved.

The preprocessor modifies the source code before the code is compiled. Thus, its output is what is passed to gcc's compiler.

Note that one must include **stdio.h** if using **printf** (as well as some other functions) in a program.

On most Unix systems (including Linux, but not OS X), the standard place for header files is the directory /usr/include.

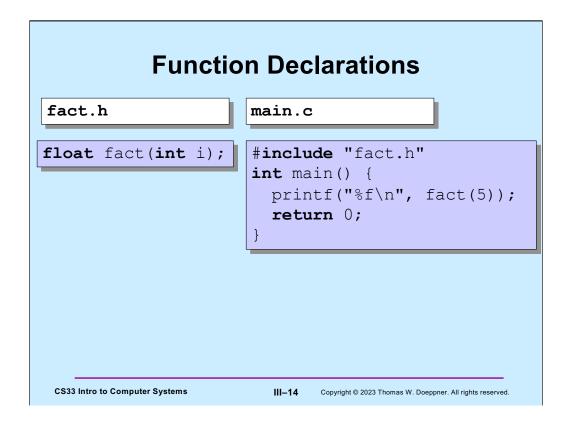

It's convenient to package the declaration of functions (and other useful stuff) in header files, such as **fact.h**, so the programmer need simply to include them, rather than reproduce their contents.

The source code for the **fact** function would be in some other file, perhaps as part of a library (a concept we discuss later).

## #define

```
#define SIZE 100
int main() {
   int i;
   int a[SIZE];
}
```

### #define

- defines a substitution
- applied to the program by the preprocessor

CS33 Intro to Computer Systems

III–15

# #define #define forever for(;;) int main() { int i; forever { printf("hello world\n"); } } CS33 Intro to Computer Systems #define #define #copyright © 2023 Thomas W. Doeppner. All rights reserved.

The #define directive can be used for pretty much anything, such as segments of code as shown in the slide. (It's not its concern as to whether the code segments are useful!)

### assert

```
#include <assert.h>
                                  assert
float fact(int i) {
                                  · verify that the
                                    assertion holds
  int k, res;
                                  · abort if not
  assert(i >= 0);
  for (res=1, k=1; k<=i; k++)</pre>
     res = res * k;
  return res;
int main() {
  printf("%f\n", fact(-1));
  ./fact
main.c:4: failed assertion 'i >= 0'
Abort
```

The assert statement is actually implemented as a macro (using #define). One can "turn off" asserts by defining (using #define) NDEBUG. For example,

```
#include <assert.h>
...
#define NDEBUG
...
assert(i>=0);
```

In this case, the assert will not be executed, since NDEBUG is defined. Note that one also can define items such as NDEBUG on the command line for gcc using the –D flag. For example,

```
gcc -o prog prog.c -DNDEBUG
```

Has the same effect as having "#define NDEBUG" as the first line of prog.c.

## Strings • Strings are arrays of characters terminated by '\0' (null character) - the '\0' is included at the end of string constants » "Hello" Hello \0 CS33 Intro to Computer Systems III-18 Copyright © 2023 Thomas W. Doeppner. All rights reserved.

Note that '\0' is represented as a byte containing all zeroes.

A single character (such as '\0') is enclosed in single quotes and, of course, is just that character. A string of characters (such as "hello") ends with a null character and is enclosed with with double quotes). Its value is the pointer to the string of characters.

## Strings int main() { printf("%s","Hello"); return 0; } \$ ./a.out Hello\$ CS33 Intro to Computer Systems III-19 Copyright © 2023 Thomas W. Doeppner. All rights reserved.

We use the %s format code to print a string. The "string" is actually the pointer to an array of characters (ending with a '\0'), and thus the %s format code expects a pointer.,

Since we didn't explicitly output a newline character, the prompt for the next command goes on the same line as the string that was printed.

We've added the newline character to the format specifier of printf – the prompt now appears on the next line. Note that we could get the same effect by putting the newline character at the end of the string, rather than in the format specifier.

# Strings void printString(char s[]) { int i; for(i=0; s[i]!='\0'; i++) printf("%c", s[i]); } int main() { printString("Hello"); printf("\n"); return 0; } Tells C that this function does not return a value CS33 Intro to Computer Systems III-21 Copyright © 2023 Thomas W. Doeppner. All rights reserved.

We can also print a single character at a time. Note the test for the null character, which determines whether we've reached the end of the string.

## 1-D Arrays

• If T is a datatype (such as int), then

T n[6]

declares n to be an array of six T's

- the type of each element goes before the identifier
- the number of elements goes after the identifier
- · What is n's type?

T[6]

**CS33 Intro to Computer Systems** 

III–22

Copyright © 2023 Thomas W. Doeppner. All rights reserved.

To declare something, say n, to be of type "T[6]", we must put the identifier between the element type and the size: T n[6].

## 2-D Arrays

- Suppose T is a datatype (such as int)
- T n[6]
  - declares n to be an array of (six) T
  - the type of n is T[6]
- Thus T[6] is effectively a datatype
- Thus we can have an array of T[6]
- T m[7][6]
  - m is an array of (seven) T[6]
  - m[i] is of type T[6]
  - m[i][j] is of type т

**CS33 Intro to Computer Systems** 

III–23

Copyright © 2023 Thomas W. Doeppner. All rights reserved.

Even though we might think of "int [6]" as being a datatype, to declare "n" to be of that type, we must write "int n[6]" — the size of the array goes just after the identifier, the type of each array element goes just before the identifier.

| Example                        |                                                                  |
|--------------------------------|------------------------------------------------------------------|
| T k:                           |                                                                  |
| T m[6]:                        |                                                                  |
| T n[7][6]:                     |                                                                  |
| CS33 Intro to Computer Systems | III-24 Copyright © 2023 Thomas W. Doeppner. All rights reserved. |

At the top we have k, which is of type T. Next, we have m, which is effectively of type T[6], but is an array of 6 T. Finally, we have n, which we may consider to be an array of seven T[6], or a 2-D array (7x6) of T. Each row of n is a 1-D array. Note that the address associated with the variable n is the address of n[0][0].

## **3-D Arrays**

- How do we declare an array of eight T[7][6]?
  - T p[8][7][6]
  - p is an array of (eight) T[7][6]
  - p[i] is of type T[7][6]
  - p[i][j] is of type т[6]
  - -р[i][j][k] is of type т

CS33 Intro to Computer Systems

III-25

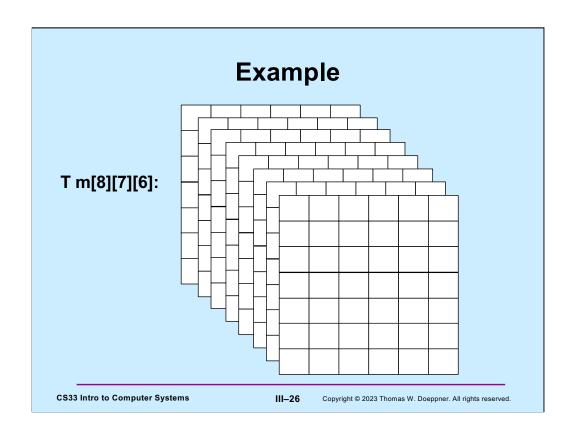

```
2-D Arrays
                            $ ./a.out
                                  0
                                          1
                                                  2
                                                          3
 #define NUM ROWS 3
                                                          7
                                  4
                                          5
                                                  6
 #define NUM COLS 4
                                                        11
                                                10
 int main() {
     int row, col;
     int m[NUM ROWS][NUM COLS];
     for(row=0; row<NUM ROWS; row++)</pre>
        for(col=0; col<NUM COLS; col++)</pre>
            m[row][col] = row*NUM COLS+col;
     printMatrix(NUM ROWS, NUM COLS, m);
     return 0;
CS33 Intro to Computer Systems
                           III-27
                                 Copyright © 2023 Thomas W. Doeppner. All rights reserved.
```

Here we initialize a 2D array, then call a function (described in the next slide) to print it.

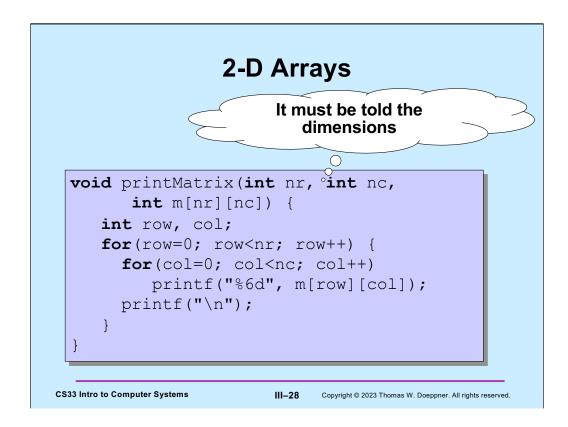

We print the array by rows.

Note that the parameter  $\mathbf{m}$  is dimensioned by the previous parameters  $\mathbf{nr}$  and  $\mathbf{nc}$ . It's important that  $\mathbf{nr}$  and  $\mathbf{nc}$  appear in the parameter list before  $\mathbf{m}$ .

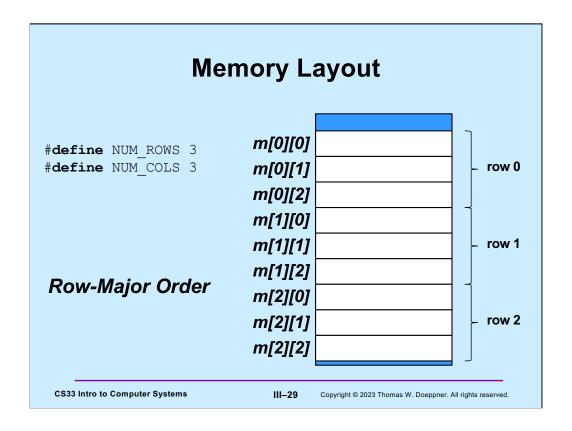

C arrays are stored in **row-major order**, as shown in the slide. The idea is that the left index references the row, the right index references the column. Thus, C arrays are stored row-by-row. Thus, to index into a 2D array, we need to know how large each row is (i.e., how many columns there are). But it's not necessary, for indexing purposes, to know how many rows there are.

# void printMatrix(int nr, int nc, int m[][nc]) { int row, col; for(row=0; row<nr; row++) { for(col=0; col<nc; col++) printf("%6d", m[row][col]); printf("\n"); }</pre> CS33 Intro to Computer Systems

As we mentioned for 1-D arrays, when an array is passed to a function, what is passed is a pointer to its first element. For a 1-D array, say an array of ints, that first element is an int. For a 2-D array, the first element is a 1-D array, since a 2-D array is an array of 1-D arrays. Thus, what's passed to **printMatrix** in the slide is a pointer to the first row of the matrix, which is a 1-D array of ints. (And that 1-D array is passed as a pointer to its first element.)

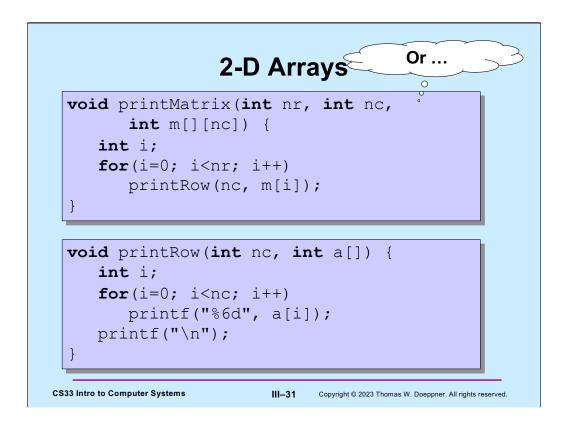

Note that m is an array of arrays (in particular, an array of 1-D arrays).

```
2D as 1D
       1
           2
                                                     5
                                     1
                                         2
                                             3
                                                 4
                                                          6
                                                              7
               7
       5
   4
           6
 int A2D[2][4];
                                int A1D[8];
int AccessAs1D(int A[], int Row, int Col, int RowSize) {
    return A[Row*RowSize + Col];
int main(void) {
    int A2D[2][4] = \{\{0, 1, 2, 3\}, \{4, 5, 6, 7\}\};
    int *A1D = &A2D[0][0];
    int x = AccessAs1D(A1D, 1, 2, 4);
                                                 ./a.out
    printf("%d\n", x);
                                               6
    return 0;
                                               $
                               III–32
CS33 Intro to Computer Systems
                                     Copyright © 2023 Thomas W. Doeppner. All rights reserved.
```

While it's convenient to think of something as being a 2D array, its elements are stored linearly in memory. Thus, as shown in the slide where we are calling **AccessAs1D** to get the value of A2D[1][2], given a pointer to a 2D array, we can access its elements as if it were a 1D array.

## Quiz 4

### **Consider the array**

int A[3][3];

- which element is adjacent to A[2][2] in memory?
  - a) A[3][3]
  - b) A[1][2]
  - c) A[2][1]
  - d) none of the above

CS33 Intro to Computer Systems

III-33

## Quiz 5

### **Consider the array**

```
int A[4][4];
int *B = &A[0][0];
B[8] = 8;
```

- which element of A was modified?
  - a) A[3][2]
  - b) A[2][0]
  - c) A[2][3]
  - d) none of the above

CS33 Intro to Computer Systems

III-34

## **Number Representation**

- Hindu-Arabic numerals
  - developed by Hindus starting in 5th century
    - » positional notation
    - » symbol for 0
  - adopted and modified somewhat later by Arabs
    - » known by them as "Rakam Al-Hind" (Hindu numeral system)
  - 1999 rather than MCMXCIX
    - » (try doing long division with Roman numerals!)

**CS33 Intro to Computer Systems** 

III-35

### Which Base?

```
1999
         - base 10
                » 9·10<sup>0</sup>+9·10<sup>1</sup>+9·10<sup>2</sup>+1·10<sup>3</sup>
         - base 2
                » 11111001111
                      • 1·2<sup>0</sup>+1·2<sup>1</sup>+1·2<sup>2</sup>+1·2<sup>3</sup>+0·2<sup>4</sup>+0·2<sup>5</sup>+1·2<sup>6</sup>+1·2<sup>7</sup>+1·2<sup>8</sup>+1·2<sup>9</sup>+1·2<sup>10</sup>
         - base 8
                » 3717
                       • 7-80+1-81+7-82+3-83
                » why are we interested?
         - base 16
                » 7CF
                      • 15·16°+12·161+7·162
                » why are we interested?
CS33 Intro to Computer Systems
                                                         III-36
                                                                     Copyright © 2023 Thomas W. Doeppner. All rights reserved.
```

Base 2 is known as "binary" notation.

Base 8 is known as "octal" notation.

Base 10 is known as "decimal" notation.

Base 16 is known as "hexadecimal" notation. Note that "hexa" is derived from the Greek language and "decimal" is derived from the Latin language. Many people feel you shouldn't mix languages when you invent words, but IBM, who coined the term "hexadecimal" in the 1960s, didn't think their corporate image could withstand "sexadecimal".

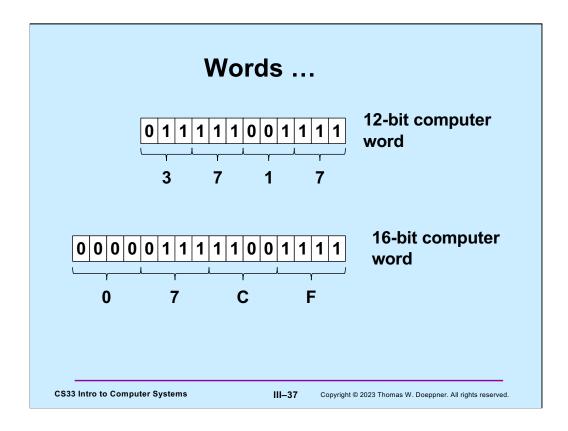

Note that a byte consists of two hexadecimal digits, which are sometimes known as "nibbles". A 32-bit computer word would then have eight nibbles; a 64-bit computer word would have sixteen nibbles.

Note that for the moment we consider only unsigned integers: i.e., integers whose values are nonnegative. (We explain signed integers in a week or two.)

# void baseX(unsigned int num, unsigned int base) { char digits[] = {'0', '1', '2', '3', '4', '5', '6', ... }; char buf[8\*sizeof(unsigned int)+1]; int i; for (i = sizeof(buf) - 2; i >= 0; i--) { buf[i] = digits[num%base]; num /= base; if (num == 0) break; } buf[sizeof(buf) - 1] = '\0'; printf("%s\n", &buf[i]); }

This function prints the base base representation of **num**. The "%" operator yields the remainder. E.g., "10%3" evaluates to 1: the remainder after dividing 10 by 3. (Note that the "…" is not heretofore unexplained C syntax, but is shorthand for "fill this in to the extent needed.")

III–38

Copyright © 2023 Thomas W. Doeppner. All rights reserved.

**CS33 Intro to Computer Systems** 

```
Or ...

$ bc
obase=16
1999
7CF
$
```

"bc" (it stands for basic calculator, or perhaps better calculator) is a standard Unix command that handles arbitrary-precision arithmetic. Among its features is the ability to specify which base to use for input and output of numbers. The default base for both input and output is ten. Setting **obase** to 16 sets the base for output to 16. Similarly, one can change the base for input numbers by setting **ibase**. Note that names of digits beyond 9 are upper-case letters (to avoid syntax issues when using variables, which are constrained to using lower-case letters).

# Quiz 6

- What's the decimal (base 10) equivalent of 25<sub>16</sub>?
  - a) 19
  - b) 35
  - c) 37
  - d) 38

CS33 Intro to Computer Systems

III–40

Copyright © 2023 Thomas W. Doeppner. All rights reserved.

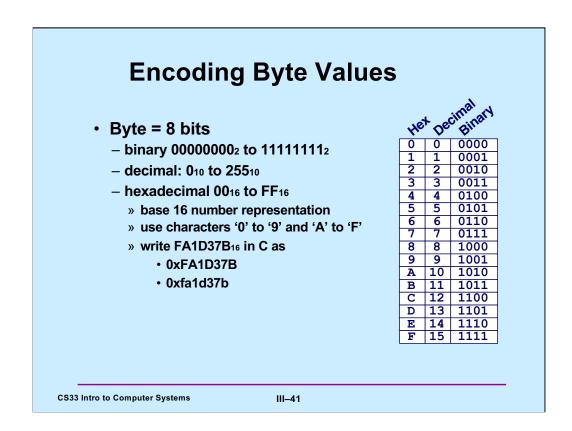

Supplied by CMU.

Note that C also supports numbers written in octal (base-8) notation. They are written with a leading 0. Thus 016 is the same as 14, which is the same as 0xe.

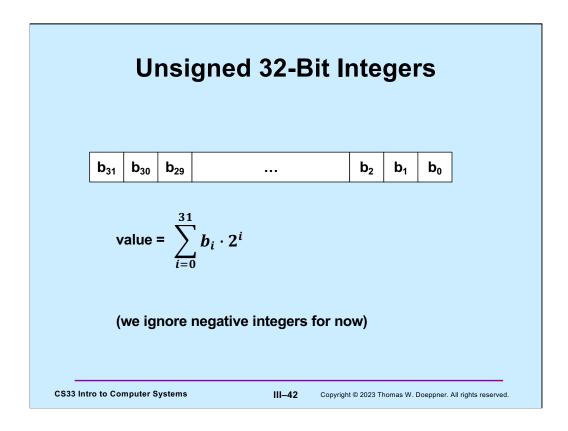

If a computer word is to be interpreted as an unsigned integer, we can do so as shown in the slide for 32-bit integers. Thus integers are represented in binary (base-2) notation in the computer. We'll discuss representing negative integers in an upcoming lecture.

## **Storing and Viewing Ints**

Here n is an **unsigned int** whose value is 57 (expressed in base 10). As we've seen, it's represented in the computer in binary. When we print its value using **printf**, we choose to view it in the base specified by the format code. %b means binary, %u means decimal (assuming an unsigned int), and %x means hexadecimal.

Note, in the arguments for **printf**, that the format string is in two parts. C allows you to do this: "string 1" "string 2" is treated the same as "string1 string2".

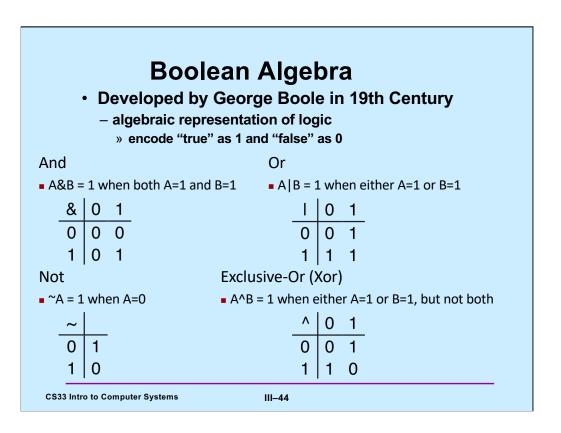

# **General Boolean Algebras**

- Operate on bit vectors
  - operations applied bitwise

All of the properties of boolean algebra apply

CS33 Intro to Computer Systems

III–45

# Example: Representing & Manipulating Sets

```
    Representation
```

```
- width-w bit vector represents subsets of {0, ..., w−1} - a_j = 1 iff j \in A
```

```
01101001 { 0, 3, 5, 6 }
76543210
01010101 { 0, 2, 4, 6 }
76543210
```

#### Operations

| & | intersection         | 01000001 | { 0, 6 }             |
|---|----------------------|----------|----------------------|
| 1 | union                | 01111101 | { 0, 2, 3, 4, 5, 6 } |
| ٨ | symmetric difference | 00111100 | { 2, 3, 4, 5 }       |
| ~ | complement           | 10101010 | { 1, 3, 5, 7 }       |

CS33 Intro to Computer Systems

III–46

# **Bit-Level Operations in C**

**CS33 Intro to Computer Systems** 

III**–4**7

# Contrast: Logic Operations in C • Contrast to Logical Operators

```
- &&, ||, !

» view 0 as "false"

» anything nonzero as "true"

» always return 0 or 1

» early termination/short-circuited execution
```

Examples (char datatype)

```
\begin{array}{c} !0x41 \to 0x00 \\ !0x00 \to 0x01 \\ !!0x41 \to 0x01 \\ \\ 0x69 \&\& 0x55 \to 0x01 \\ 0x69 \mid | 0x55 \to 0x01 \\ p \&\& (x \mid | y) \&\& ((x \& z) \mid (y \& z)) \\ \\ \end{array}
```

Supplied by CMU.

In the last example, there's no need to evaluate the complicated expression following p if p is false, since we know the final result will be false.

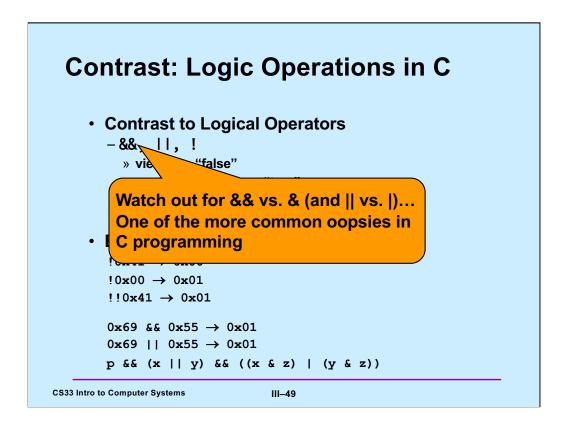

### Quiz 7

- Which of the following would determine whether the next-to-the-rightmost bit of Y (declared as a char) is 1? (I.e., the expression evaluates to true if and only if that bit of Y is 1.)
  - a) Y & 0x02
  - b) !((~Y) & 0x02)
  - c) none of the above
  - d) both a and b

**CS33 Intro to Computer Systems** 

III-50

Copyright © 2023 Thomas W. Doeppner. All rights reserved.

Recall that a char is an 8-bit integer.

| Shift Operations                                                                          |                    |                  |  |  |  |
|-------------------------------------------------------------------------------------------|--------------------|------------------|--|--|--|
| <ul> <li>Left Shift: X &lt;&lt; y</li> <li>shift bit-vector X left y positions</li> </ul> | Argument x         | 01100010         |  |  |  |
|                                                                                           | << 3               | 00010 <i>000</i> |  |  |  |
| <ul> <li>throw away extra bits on left</li> <li>ill with 0's on right</li> </ul>          | Log. >> 2          | 00011000         |  |  |  |
| • Right Shift: x >> y                                                                     | <b>Arith.</b> >> 2 | 00011000         |  |  |  |
| <ul> <li>shift bit-vector x right y positions</li> </ul>                                  |                    |                  |  |  |  |
| <ul><li>» throw away extra bits on right</li><li>– logical shift</li></ul>                | Argument x         | 10100010         |  |  |  |
| » fill with 0's on left                                                                   | << 3               | 00010 <i>000</i> |  |  |  |
| <ul><li>arithmetic shift</li></ul>                                                        | Log >> 2           | 00101000         |  |  |  |

» replicate most significant bit on left

shift amount < 0 or ≥ word size</li>

**CS33 Intro to Computer Systems** 

Undefined Behavior

III–51

Log. >> 2

**Arith.** >> 2

00101000

*11*101000

#### Supplied by CMU.

Why we need both logical and arithmetic shifts should be clear by the end of an upcoming lecture. If one is applying a right shift to an int, it is an arithmetic right shift. Why this is so will be explained in the upcoming lecture (it has to do with the representation of negative numbers). Though we haven't yet explained the datatype "unsigned int" (which we will soon), when a right shift is applied to an unsigned int, it is a logical shift.